## **LUCID Seminar**

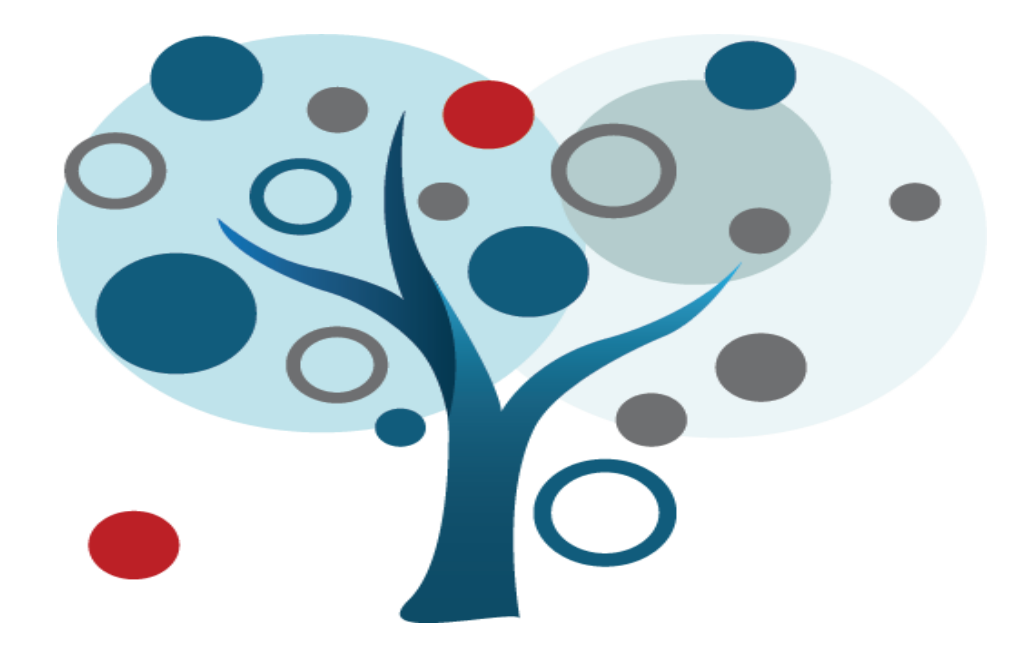

Video Production Tips & Resources

## **Setting Up the Camera**

- 1. Place tripod facing the speaker, screw camera on top of tripod
- 2. Make sure lens is open before recording (button on side of camera)
- 3. Zoom in so you only see upper body/ face of speaker (switch located on top of the camera)
- 4. Set white balance, check volume levels
- 5. Hit 'record' blinking red dot will display when recording
- 6. (optional) Insert lapel mic in the camera, clip mic to speakers' collar
- 7. (optional) plug in camera if battery is low

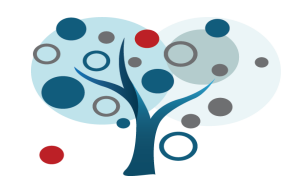

## **Recording Tips**

- 1. Keep things simple
- Avoid rapid zooming
- Add effects during production, not recording

2. Have clearly defined roles and responsibilities in recording situations

3. Be organized and prepared

- Use a Video Recording Checklist
- Provide Consent Forms for students to use when interviewing or depicting human subjects.
- When possible, record in controlled environments
- Develop desired shot and audio lists
- Test battery life / storage space before recording
- Check on-site audio/visual levels and quality
- anig. Save & Back up your • Check material soon after recording. Save & back-up your files!

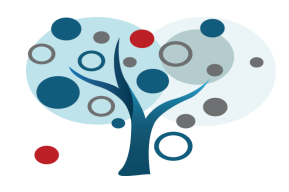

4. Be flexible!

## **Resources**

- 1. LUCID Students have access to video equipment: 2 cameras, lighting, microphones, tripods. Or you can checkout all the equipment from any UW-Madison Infola[b: Equipment Check Out](https://www.library.wisc.edu/college/services-at-college/equipment/)
- 2. [Basics of Video Shooting Tutorial](https://www.asu.edu/alti/ltlab/tutorials/video/basics/index.htm)
- 3. From Lynda.com: *Understanding traditional steps in video productions*
- 4. DesignLab [\(designlab.wisc.edu\) offe](www.designlab.wisc.edu)rs appointments regarding the content, aethetic and overall design of your project
- 5. SoftwareTraining for Students (**at.doit.wisc.edu**) offer appointments for software training

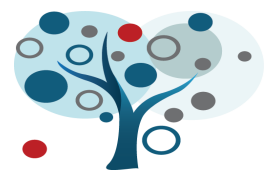